## **Οδηγός Επίλυσης Πιθανών Προβλημάτων Συνδεσιμότητας Λογαριασμών Μαθητών**

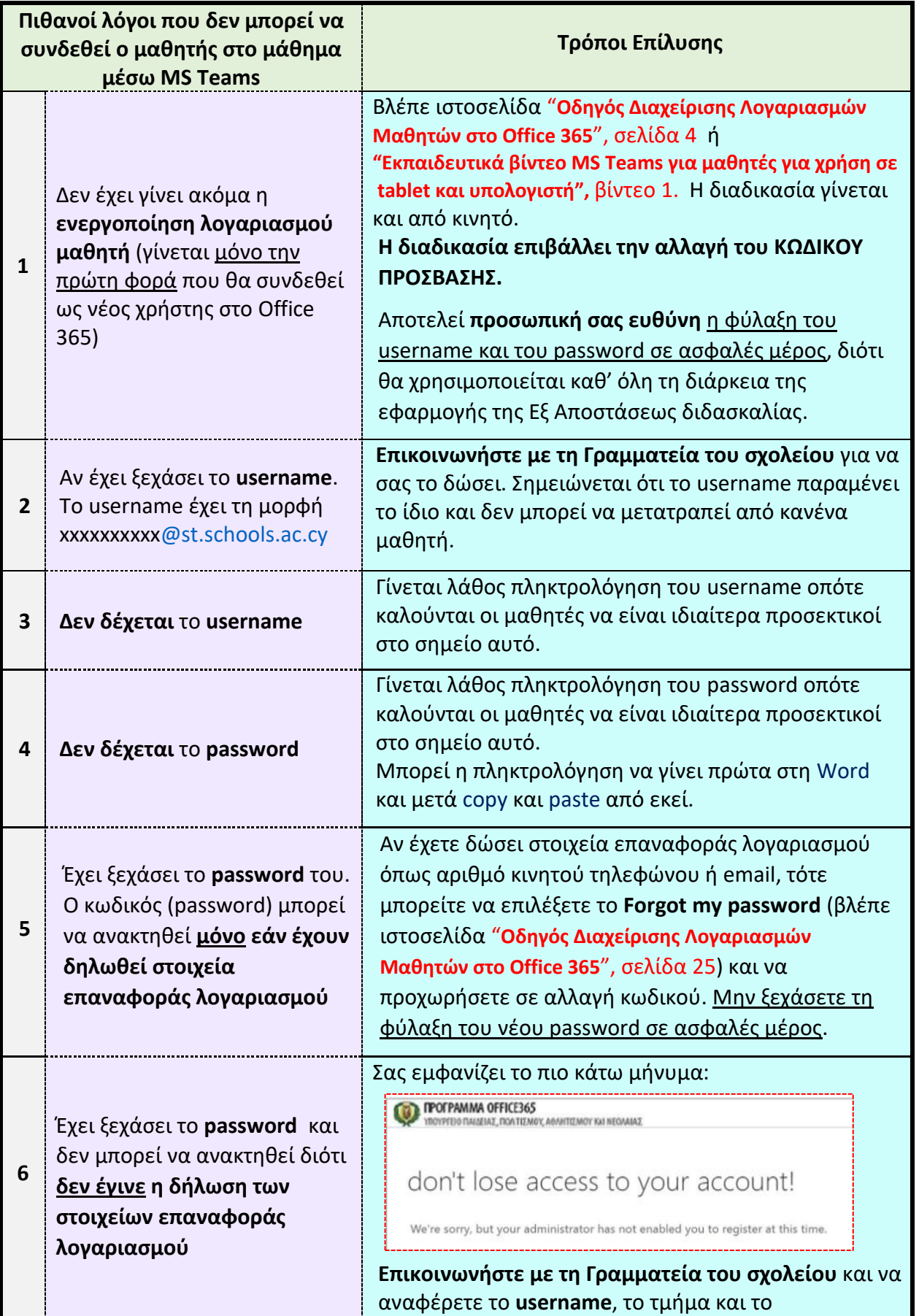

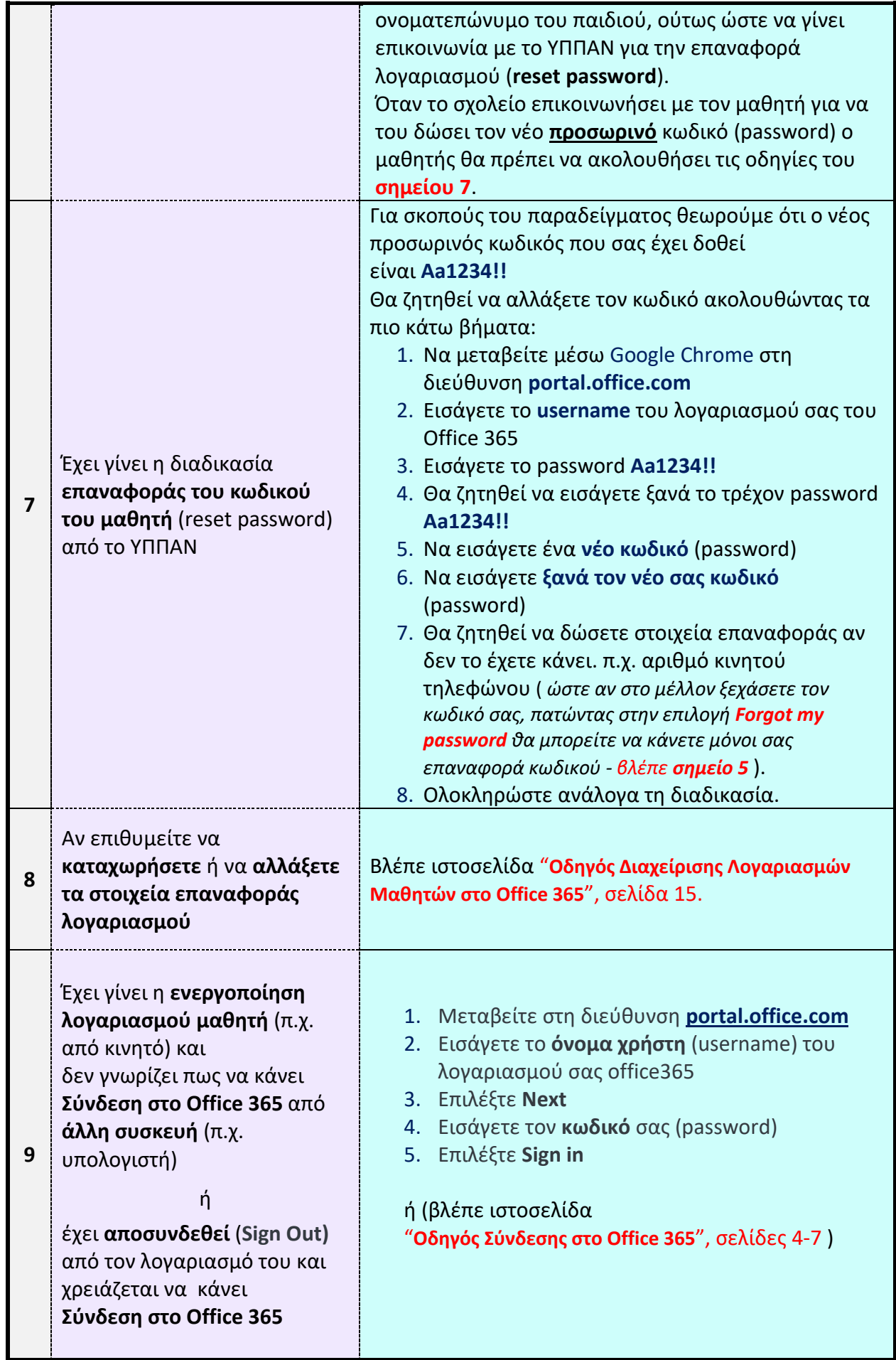

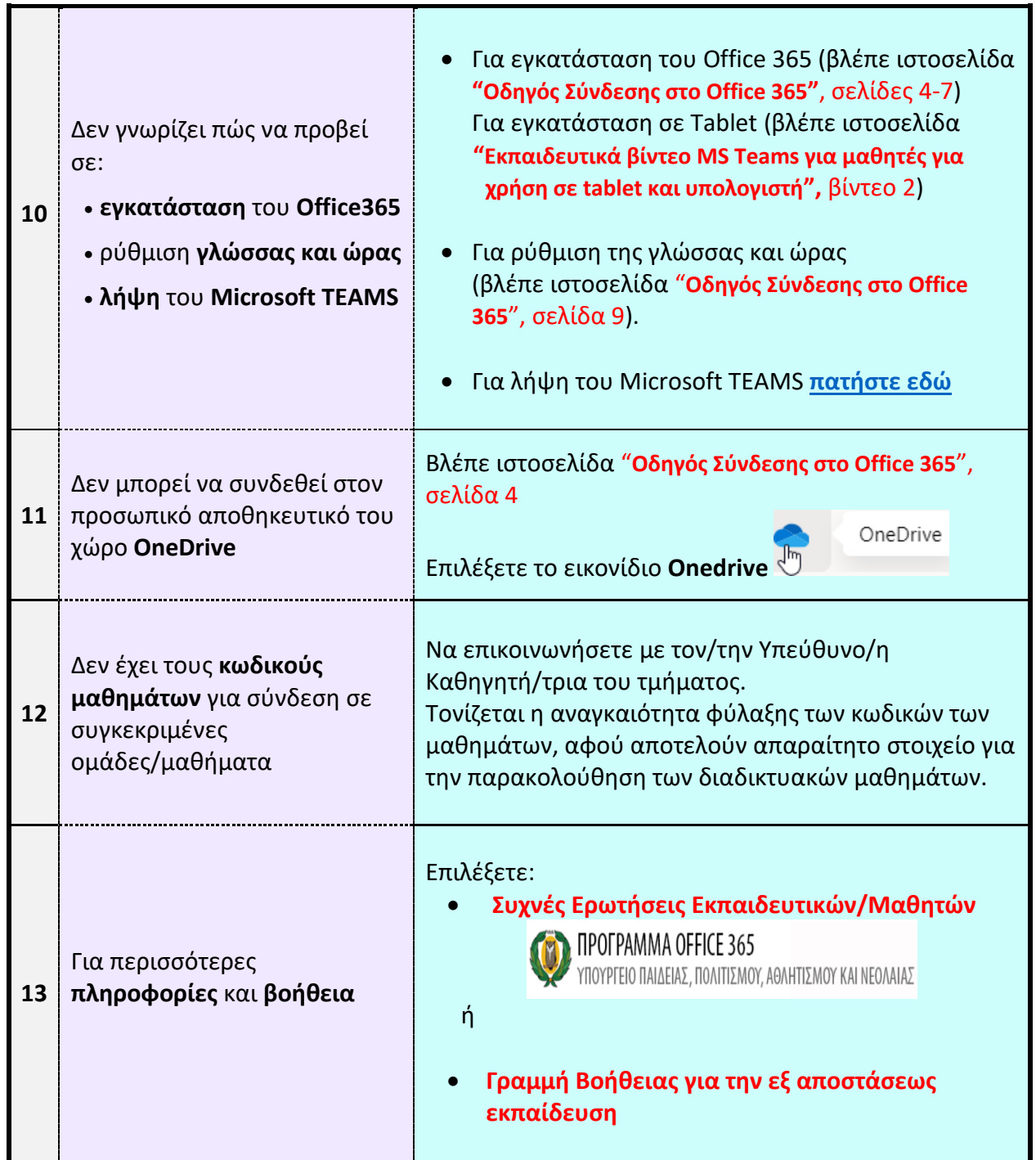

T